**DNT To SVG Converter**

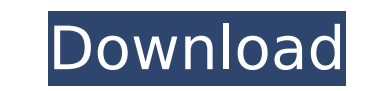

#### **DNT To SVG Converter Crack+ Activation**

DNT to SVG converter Crack is a lightweight command-line utility that gives you the possibility to seamlessly convert.dnt-formatted files created by Genius G-Note tablets into vector-based.svg files, which can be represent How to convert.dnt to.svg files The usage is dnt2svg source\_filename.dnt target\_filename.svg, so all you have to do is specify the name of the file you want to convert, along with the one of the new file you want to create paths too. The conversion operation doesn't take long, after which you can open the new.svg file to examine results and compare it to the source file. There are no other command lines implemented by this application. Unfor time.

## **DNT To SVG Converter Crack + [Mac/Win] [Latest]**

Convert.dnt to.svg files on the fly Easy to install, easy to use and totally free The software can work from any directory Converts files in batch processing mode, one by one Works with both regular.dnt files and.dnt-on-aneed to be created. How to download it You can download the application from Softonic (1.7MB), which also gives you an option to register it for free or check out similar products. There's also an option to pay for the reg install it on any Windows systems without authentication; however, that's not necessary because the software can work only after it's run by an administrator. If you're unsure about that, ask your system's administrator fi the Download button. Also, you can get the exe file from there and save it to your hard disk. If you intend to run the program from a USB flash drive, look for the DNT to SVG converter exe file on a drive that you're alrea License: Proprietary; free download 5.LOVO ICON CREATOR V6.3.2 Select one or more icons, create new icons and download the files right to the folder where you run the application, simply by selecting the ico or.png extensi 32-bit and 64-bit systems, without being tied to any particular version. Features Version 6.3.2 supports new icons and it features improvements and fixes over previous versions. Read the detailed description for version 6. Delete Icons The Add icon feature allows you to create new icons that b7e8fdf5c8

### **DNT To SVG Converter [Win/Mac]**

DNT to SVG converter is a lightweight command-line utility that gives you the possibility to seamlessly convert.dnt-formatted files created by Genius G-Note tablets into vector-based.svg files, which can be represented in convert.dnt to.svg files The usage is dnt2svg source\_filename.dnt target\_filename.svg, so all you have to do is specify the name of the file you want to convert, along with the one of the new file you want to create. If th too. The conversion operation doesn't take long, after which you can open the new.svg file to examine results and compare it to the source file. There are no other command lines implemented by this application. Unfortunate No installation necessary The entire program's packed in a single.exe file that you can save anywhere on the local disk or copy to a USB flash drive, in order to easily call its process from a Command Prompt window. It doe add new entries to your system registry. In order to uninstall it, you simply have to delete its file. Evaluation and conclusion It carried out conversion tasks rapidly in our testing while using low CPU and RAM, so it did its runtime, without hanging, crashing or showing errors. Although it hasn't been updated for a long time, it worked smoothly on newer Windows editions without showing compatibility issues. Overall, DNT to SVG converter de Genius G-Note tablets. File Sizes in the DNT File Format This list compiles the file sizes of the tools we compared. You can view the total size of each file along with its individual components: The DNT file format used b Apple's documentation. The svg file format is a vector format that supports extensive features, including anti-aliasing, text and object alignment, scaling, rotation,

dnt2svg is a free and easy-to-use command line utility that performs one-click conversion from.dnt object files generated by Apple iPad with FaceTime Cloneboard application and Genius G-Note tablet. It allows you to conver scripting languages or install multiple additional executables. Simply specify the source and target names, and the dnt2svg will silently perform the conversion. This is a free software licensed under the GNU General Publi Agreement) DNT to SVG converter can be freely downloaded from the Internet without the need to register or pay for software activation. However, as this tool has been checked as adware and potentially bundled with other qu ensure it is safe to use. Installation process First of all, you'll need to download the dnt2svg binary file. It's not a big file, at merely 7.7 MB, so you can download it either from your browser or using the FTP applicat that you save it in a folder created for this application, in order for Windows to launch it on the first attempt. If you decide to use the FTP option, you can access to the dnt2svg download page from your web browser, upl need to enter the email address for the FTPS server and the username you want to use to login. From the second window, you can choose the file's location on the FTP server and download speed. Once downloaded, open Windows' executable file you've just downloaded. Alternatively, you can run the application directly from your Windows desktop. Usage When you run the exe file, you'll be asked to provide the source and target file names, as seen i files. Once the process is finished, you

#### **What's New in the?**

# **System Requirements For DNT To SVG Converter:**

Windows 95/98/ME/NT/2000 Mac OS 9.2 or greater Mac OS X 10.2 or greater Apple IIgs Apple II+ Apple IIC IEEE-488 Form Factor (S-100 Expansion Board Model) 1 - 16 Kilobytes of RAM (2KB minimum) Up to 1 Megabyte of Video RAM SSI and SNES input/output port

Related links:

<https://supplementaryeducationalservices.com/blog/index.php?entryid=2806> <https://sttropezrestaurant.com/dajukebox-portable-crack-free/> <https://homeimproveinc.com/audiometry-crack-activation-code-download/> [http://lifepressmagazin.com/wp-content/uploads/2022/07/Alternate\\_TextBrowser\\_Crack\\_\\_Serial\\_Number\\_Full\\_Torrent\\_Download\\_WinMac\\_Latest\\_2022.pdf](http://lifepressmagazin.com/wp-content/uploads/2022/07/Alternate_TextBrowser_Crack__Serial_Number_Full_Torrent_Download_WinMac_Latest_2022.pdf) [https://www.linkspreed.com/upload/files/2022/07/ZtS1Lof3HOsSj4JqxjBI\\_04\\_3939d7705ab1e6863ee43cee6573a049\\_file.pdf](https://www.linkspreed.com/upload/files/2022/07/ZtS1Lof3HOsSj4JqxjBI_04_3939d7705ab1e6863ee43cee6573a049_file.pdf) <https://giovanimaestri.com/2022/07/04/the-dark-night-rises-screen-saver-free/> <https://s4academy.s4ds.com/blog/index.php?entryid=3062> <https://swisshtechnologies.com/geda-generic-dto-assembler-x64/> [https://storage.googleapis.com/paloodles/upload/files/2022/07/vPbjjWkl2s7ZZvomQAbW\\_04\\_3939d7705ab1e6863ee43cee6573a049\\_file.pdf](https://storage.googleapis.com/paloodles/upload/files/2022/07/vPbjjWkl2s7ZZvomQAbW_04_3939d7705ab1e6863ee43cee6573a049_file.pdf) <http://www.vidriositalia.cl/?p=35801> <https://englishskills.org/blog/index.php?entryid=3939> [https://littlebunnybear.com/wp-content/uploads/2022/07/LAB\\_Fit\\_Curve\\_Fitting\\_Software.pdf](https://littlebunnybear.com/wp-content/uploads/2022/07/LAB_Fit_Curve_Fitting_Software.pdf) <http://uggla.academy/elearn/blog/index.php?entryid=3452> <https://mydreamfinances.com/index.php/2022/07/04/mobidrive-crack-free/> <https://athome.brightkidspreschool.com/blog/index.php?entryid=3431> <http://lovelyonadime.com/cp-system-building-design-for-autocad-12-10-latest-2022/cp-system-building-design-for-autocad-12-10-latest-2022/> <https://nanacomputer.com/fw-work-mate-free-mac-win-updated-2022/> <http://www.thegcbb.com/2022/softaken-hotmail-backup-pro-crack/> <https://lms.igears.com.hk/ywb/blog/index.php?entryid=3730> <https://arlingtonliquorpackagestore.com/universal-file-mover-1-0-2-crack-free-download-april-2022/>